Un jeu pour 1-2 joueurs. d'une durée de 25'. Créé par Isra C. & Shei. S. Illustration par Nicolás S.

# **INTRODUCTION**

De l'un des laboratoires les plus reculés de l'Atomic Biochemistry Brave Academy (ABBA), un cri retentit jusqu'aux cieux : "¡Eureka!"

Après des années de recherche, Le Professeur Röntgen a inventé un nouveau bidule capable de modifier la composition atomique d'objets, au point de pouvoir les réduire ou les agrandir à volonté. Mais son éternel rival, le Professeur Stern veux lui voler son idée à tout prix.

Les deux professeurs doivent utiliser intelligemment leurs scientifiques et leurs étudiants pour avoir les résultats de test les plus impressionnants, en tentant discrètement de saboter leur rival.

# **COMPOSANTS**

### \*Un tableau de bord.

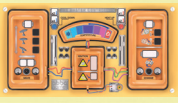

\*Un plateau de test.

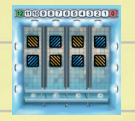

\*Un Rayon.

#### \*12 cubes PVC:

- 4 marqueurs orange.
- 4 scientifiques bleus.
- 4 scientifiques jaunes.

x6

 $x2 \quad \Rightarrow x2$ 

 $x2$ 

- \*12 cartes étudiants.
- \*18 dés de deux couleurs:
- 6 grands dés
- 6 dés moyens
- 6 petits dés

\*Cette règle.

# **MISE EN PLACE**

Placez le tableau de bord au centre de la table, et placez les marqueurs orange comme indiqué sur l'image ci-dessous :

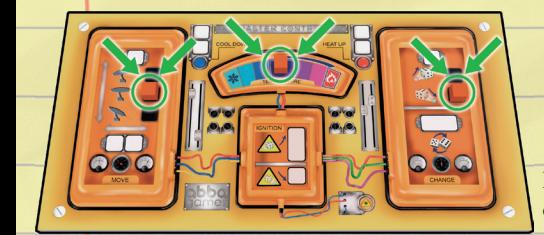

 Chaque joueur choisit une couleur et prend 2 scientifiques (cubes) de cette couleur. Placez un troisième scientifique de votre couleur à côté du plateau.

Les scientifiques restants ne sont utilisés que dans les règles avancées. Si vous jouer une partie de base, laissez-les dans la boîte.

Placez le plateau de test à côté du tableau de bord et placez un marqueur orange dans la case 12 de la piste d'énergie. Placez également les échantillons pour chaque joueur (3 grands dés et 1 dés moyen) comme présenté sur l'image. Laissez les autres dés à côtés sur la table.

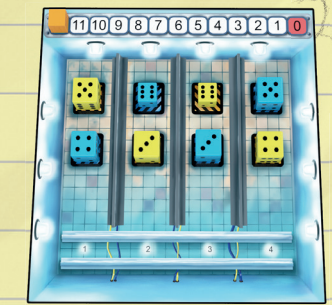

Lancez un dé pour placer le rayon : si vous obtenez un résultat pair, placez-le sur la case 2 ; si vous obtenez un nombre impair, placez-le sur la case 3.

Mélangez les cartes étudiants pour former une pile, et chaque joueur pioche deux cartes. Laissez le reste de la pile à côté du plateau.

# **OBJECTIF**

Pour obtenir les meilleurs résultats expérimentaux, vous devez utiliser le rayon pour manipuler la valeur et la taille de vos dés, pendant que vous sabotez votre adversaire en changeant les siens.

Plus la valeur visible d'un dé est élevée, et plus sa taille est petite, plus vous gagnerez de points par dé. Le joueur avec le plus de points à la fin de la partie sera le vainqueur.

# **COMMENT JOUER**

Pendant votre tour, vous pouvez effectuer une ou plusieurs actions (sans répétitions). Les actions disponibles sont représentées sur le tableau de bord, et vous utiliserez des scientifiques et des étudiants pour les déclencher.

Avec ces actions vous pouvez manipuler le rayon, vous pouvez le déplacer, changer la hauteur de celui-ci, le chauffer, le refroidir, etc. pour essayer d'avoir les meilleurs échantillons (dés) pour vous-même et de saboter les échantillons de votre adversaire.

#### **Scientifiques et Etudiants**

Vous aurez besoin de vos scientifiques pour

exécuter ces actions. En fonction de l'action que vous voulez eff ectuer, vous aurez besoin d'1 ou de 2 scientifiques, que vous placerez sur les cases blanches correspondantes du tableau de bord.

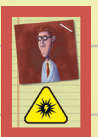

En utilisant vos cartes étudiants, vous pouvez effectuer certaines actions sans avoir besoin de scientifiques. Malheureusement, chaque étudiant n'est qualifié que pour effectuer une seule tâche spécifique, comme précisé sur leurs cartes.

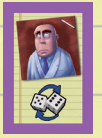

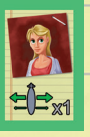

#### **Séquence de jeu**

Chaque tour est joué en trois étapes consécutives. Lorsque vous avez terminé, c'est au tour de votre adversaire, et ainsi de suite jusqu'à la fin de la partie. Voici les trois étapes: **1. Sélection d'action:** Choisissez les actions que vous souhaitez effectuer lors de ce tour. Prenez d'abord une carte étudiant de votre main et placez-la sur le tableau de bord, de manière à couvrir l'action qu'il va effectuer. Ensuite, utilisez vos scientifiques disponibles pour sélectionner une ou plusieurs actions supplémentaires, comme expliqué plus bas.

Note: vous n'êtes pas autorisé à répéter l'action d'une carte étudiant.

2. Résolution d'action: Effectuez vos actions sélectionnées dans l'ordre que vous désirez, en reprenant les scientifiques et les étudiants correspondants au fur et à mesure. Les cartes étudiants utilisées vont directement dans la pile de défausse, mais vous récupérez vos scientifiques pour le tour suivant. Si vous n'avez pas déclenché le rayon ce tourci, prenez le scientifique supplémentaire, en plus de vos deux scientifiques habituels. Ce scientifique supplémentaire vous aidera lors de votre prochain tour. Si vous ne déclenchez pas le rayon lors de votre prochain tour, gardez ce scientifique supplémentaire.

S'il est déjà en votre possession, et que vous avez déclenché le rayon ce tour-ci, remettez-le de côté, à côté du plateau de test.

**3. Recruter un nouvel étudiant:** Lors-

que vous avez terminé toutes les actions, piochez une nouvelle carte étudiant de la pile. Vous continuerez de piochez des cartes à chaque tour jusqu'à ce que la pile soit épuisé. Lorsque la pile est épuisé, continuez d'utiliser vos cartes étudiants depuis votre main normalement. Lorsque tous les étudiants ont été utilisés (c'est-à-dire que les joueurs n'ont plus de carte en main), mélangez la pile de défausse pour former une nouvelle pile. Les deux joueurs piochent deux cartes étudiants, et continuent à joueur comme avant.

# **ACTIONS**

**Déplacer le rayon (1 ou**  2 scientifiques): Déplacez le rayon **dans une seule direction**, d'autant de cases que vous avez utilisez de scientifiques pour cette action. Si vous utilisez une carte étudiant, vous devez le déplacez d'autant de cases qu'indique la carte (vous ne pouvez pas le déplacez d'une seule case si la carte mentionne deux).

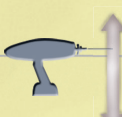

# **Changer la hauteur du rayon (1 scient.)**

Changez la hauteur du rayon. Pour ce faire, déplacer le marqueur orange sur le

tableau de bord vers la position désirée (voir Tir).

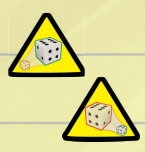

**Changer le mode du rayon (1 scient.)**

Changez le mode du rayon d'agrandissement vers rétrécissement, ou vice versa.

Déplacez votre marqueur orange vers la nouvelle position

#### Note:

Si le ravon change pour agrandir, le coût de tir augmente à 2 scientifique, comme expliqué plus loin).

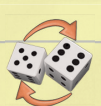

**Echanger deux dés (2 scientifi ques)**

Echangez la position de deux de vos dés, sans en changer la

taille ou le nombre. Vous pouvez également déplacez l'un de vos dés sur le plateau vers un emplacement libre de votre couleur (ceci ne peut arriver que lorsqu'un dé a été détruit et que l'emplacement a été laisse libre).

#### **Chauffer le rayon (1 ou 2)** scientifiques)

Déplacez le marqueur de température vers le haut d'autant de positions que de scientifiques attribués à cette action.

Note:

Le ravon ne peut pas tirer s'il est à température maximum.

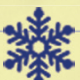

#### **Refroidir le rayon (1 ou 2 scientifique)**

Si le rayon est à température maximum, déplacez le marqueur de trois positions. Autrement, déplacez le marqueur de 2 positions par scientifiques que vous avez assigné à cette action.

#### Note:

Vos tirs seront plus efficaces si votre rayon est totalement froid lorsque vous tirez. comme décrit ci-dessous.

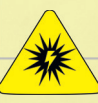

**Tirer (1 ou 2 scientifiques)** Le coût de tir du rayon dépend du mode sélectionné. Utilisez 1 scientifique pour utiliser le rayon en mode rétrécissement, et 2 en

mode agrandissement. Suivez les étapes ci-dessous pour tirer avec le rayon:

- Vérifiez la température.
- Confirmez la hauteur du rayon.
- Tirez avec le rayon.
- Mettez à jour le plateau.
- º

1.- Vérifier la température **Si le rayon est à température maximum, vous ne pouvez pas tirer** (vous devez le refroidir d'abord).

**Si le rayon est tout à fait froid,** en mode rétrécissement, le dé rétrécit garde sa

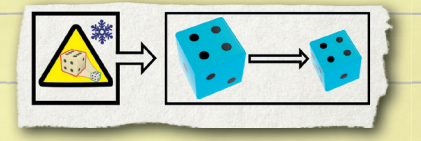

valeur numérique.

Alors qu'en mode agrandissement, le dé augmente sa taille et sa valeur numérique de deux points (au lieu d'un), si c'est possible.

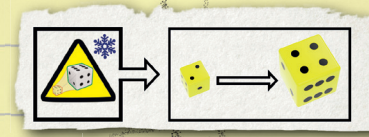

#### 2.- Confirmer la hauteur du rayon

Vérifiez la hauteur du marqueur de hauteur du rayon.

Dans sa position la plus haute, le rayon ne peut atteindre que les grands dés. Dans la position du milieu, vous pouvez toucher les grands dés et les dés moyens. Quand le rayon est dans la position la plus basse, il peut toucher les trois tailles de dés.

Le rayon touche toujours le dé le plus proche sur sa ligne qui correspond à la hauteur du rayon (il peut arriver que le rayon ne touche aucun dé, si les hauteurs ne sont pas bonnes).

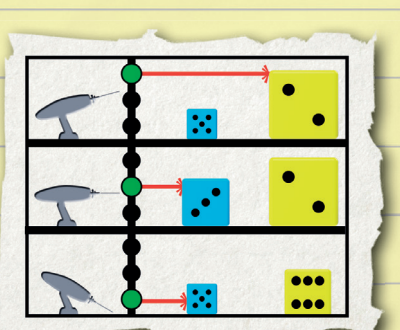

*Exemple : Si vous tirez à hauteur moyenne mais que le dé le plus proche est un petit et que le suivant est un moyen (ou grand), alors le rayon touchera le dé moyen (ou grand). Si le plus proche était le grand ou le moyen, le rayon aurait d'abord touché ce dé et n'aurait pas atteint le suivant.*

#### 3.- Déclencher le rayon

Zzzzzap! Lorsque vous avez déterminé quel dé recevra le tir, changez le dé en appliquant les règles suivantes :

Si vous tirez en **mode rétrécissement**, échangez votre dé avec un dé de taille immédiatement infé-

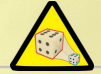

rieure de votre réserve. Placez le nouveau dé sur le plateau sur la case où se trouvait le plus grand, et diminuez sa valeur d'1 point (sauf si le rayon était complétement froid, auquel cas il conserve sa valeur numérique).

*Exemple : Un grand dé avec une valeur numérique de 5 devient un dé moyen avec une valeur de 4.*

**Important:** Lorsque vous tirez sur un dé de cette façon, s'il n'y a plus de dé de la taille immédiatement inférieure, le dé disparaît. Si vous essayez de rétrécir un petit dé, il se perd dans le monde quantique et disparaît. Dans les deux cas, enlevez le dé du plateau et laissez-le avec vos autres dés (il peut toujours revenir sur le plateau).

Si vous tirez en mode **agrandissement**, échangez votre dé avec un dé de taille immédiatement supérieure de votre réserve. Placez

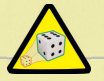

le nouveau dé sur le plateau sur la case où se trouvait le plus petit, et augmentez sa valeur d'1 point (sauf si le rayon était complètement froid, auquel cas vous augmentez la valeur de 2 points).

*Exemple: Un dé moyen avec une valeur de 5 devient un grand dé avec une valeur de 6.*

**Important:** *Lorsque vous tirez sur un dé de cette façon, s'il n'y a pas de dé plus grand dans votre réserve, augmentez seulement sa valeur. Faites de même si vous tirez en mode agrandissement sur un grand dé. (Un dé ne disparaît pas en grandissant).* Exemple: Un dé moyen avec une valeur de<br>5 devient un grand dé avec une valeur de 6.<br>**Important:** Lorsque vous tirez sur un dé de<br>cette façon, s'il n'y a pas de dé plus grand<br>dans votre réserve, augmentez seulement<br>sa valeu

#### 4.- Mettre à jour le plateau

**Chaque fois que vous faites feu:** Augmentez la température de 1.

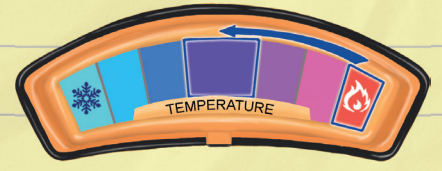

De même, si vous touchez un dé, réduisez l'énergie disponible de 1.

# 1211109876543210

**Chaque fois que vous NE faites PAS feu:** Le rayon se refroidit d'1 position, et vous aurez également un scientifique supplémentaire mais uniquement pour le prochain tour. A la fin de votre tour, préparez ce scientifique pour votre prochain tour.

# **FIN DU JEU**

Lorsque le marqueur d'énergie atteint "0", ou après que vous ayez utilise tous les étudiants pour la troisième fois (c.-à-d. que vous avez utilisé toute la pile des cartes étudiants trois fois), le jeu s'arrête immédiatement, et les résultats seront prêts pour être publiés dans les journaux scientifiques les plus prestigieux.

Les points de chaque joueur sont calculés suivant cette formule ultra-scientifique : Score du joueur = (valeur des petits dés x  $3$ ) + (valeur des dés moyens x 2) + (valeur des grands dés) Celui qui obtient le score le plus élevé est le gagnant de la partie.

S'il y a une égalité, le gagnant sera celui qui a le plus de petits dés sur le plateau. S'il y a toujours égalité, additionnez simplement la valeur de ces dés et comparez les résultats. Si vous êtes toujours à égalité, il faut vous rendre à l'évidence : vous devrez partager la reconnaissance de l'Académie avec l'autre joueur.

#### Ejemplo de victoria:

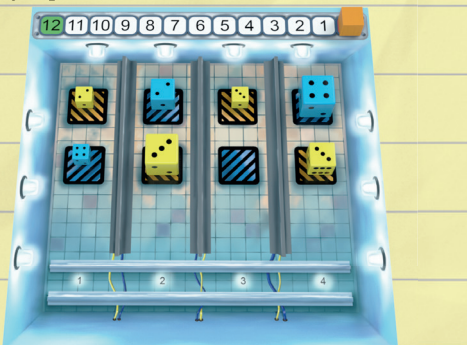

# **VARIANTES DE JEU**

#### **Mode avancé**

Après quelques parties en mode simple, vous pourriez avoir envie d'essayer un défi plus complexe.

Dans ce mode, lorsque vous jouez une **carte étudiant**, placez-la sur le plateau, et utilisez **autant de scientifiques requis** pour effectuer l'action sur le tableau de bord. Si vous avez des scientifiques restants après cela, vous pouvez les utilisez pour effectuer d'autres actions, comme d'habitude.

De plus, **vous commencez la partie avec un scientifique supplémentaire**. Vous avez donc 3 scientifiques dès le départ, et un quatrième supplémentaire après les tours pendant lesquels vous ne tirez pas avec le rayon.

*Exemple : Jouez une carte étudiant qui vous dit que vous pouvez déplacez le rayon de 2 positions. Vous placez immédiatement deux scientifiques sur l'action "déplacer le rayon" pour effectuer l'action de votre étudiant. Vous pouvez utiliser vos scientifi ques restant pour d'autres actions.*

Le reste des règles s'applique normalement.

#### **Mode solitaire de base**

Dans ce mode, utilisez les règles du jeu de base, et préparez le jeu de la même manière. Placez les dés des deux couleurs, comme si vous alliez jouer avec un adversaire, mais prenez uniquement les scientifiques de votre couleur.

Votre objectif est de faire le score le plus élevé avec les dés de votre couleur, et faire disparaître ceux de l'autre couleur, car, à la fin de la partie, vous enlèverez 20 points de votre score final pour chaque **dé restant sur le plateau qui ne vous appartient pas** (peu importe sa valeur numérique).

Jouez avec les règles standards, excepté qu'avant votre tour, vous piochez une carte étudiant. Vous êtes forcé d'effectuer cette action, mais vous pouvez l'effectuer de la manière qui vous convient le mieux (c. à-d. que vous n'êtes pas obligé d'utiliser des scientifiques). Après cela, défaussez la carte étudiant et commencez votre tour normalement en jouant une carte étudiant de votre main.

Vous serez choisi pour la juteuse récompense si vous faites un score d'au moins **28 points**, pourrez-vous y arriver ?

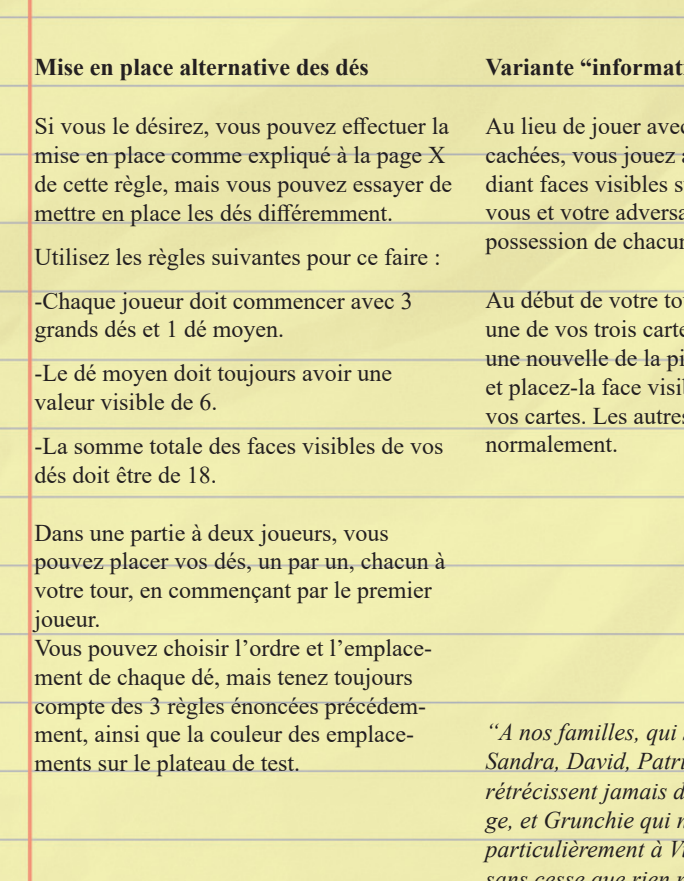

**Value** ion publique"

c deux cartes étudiant avec trois cartes étudiantes in table, pour que aire voyez les cartes en possession de chacun.

aur, choisissez et jouez es étudiant. Piochez-en ile à la fin du tourble avec le reste de s règles s'appliquent

 $s$ ont géniales, à *and Javi, qui ne rétrécissent jamais devant un challenge, et Grunchie qui n'est pas petit. Mais particulièrement à Vins, qui nous rappelait sans cesse que rien ne sert de courir, il faut partir à point."* Isra C. - Shei S.